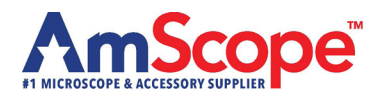

## MD200-WF 1080p (2MP) Digital Wi-Fi Eyepiece Camera

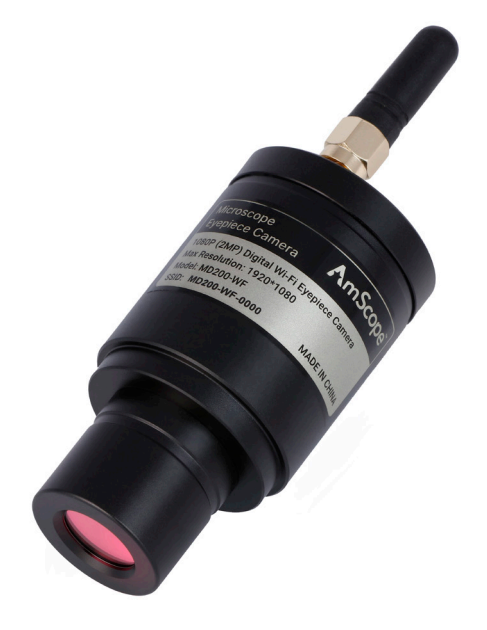

Before using the Wi-Fi Camera please read the following:

## **1. Important data:**

 Sensor Size: 1/2.8" Image Sensor: Sony CMOS IMX307LQR-C Pixel Size: 2.9µm x 2.9µm Frame Rate: 25fps @ 1920 x 1080 Operating System: Win7/Win8/Win10/Win11/Mac OS 10.11 above Includes: Wi-Fi Camera, Antenna, Power Brick, Power Cable

## **2. How to use:**

- a) Install AmViewer on your PC, Laptop, or MAC and start the application.
- b) Connect the camera to the power source using the included USB cable. The light on the camera should start blinking green.
- c) On your system under Wi-Fi settings, select and connect to MD200-WF-XXXX. Once connected, the light should become solid green.
- d) In the AmViewer application, under "Choose Input Device", select the camera.
- e) The camera feed should populate in the window and be operational.

## **3. Precautions for safe usage:**

- a) For indoor use only.
- b) Store in a cool, dry location.
- c) Disassembling, modifying, or tampering of the camera will void the 1-year warranty.